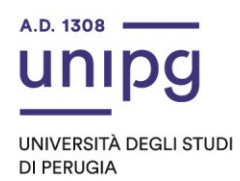

## **AVVISO**

**PROCEDURA DI VALUTAZIONE AI FINI DELLA COPERTURA DEL POSTO DI PROFESSORE UNIVERSITARIO – SECONDA FASCIA – S.C. 02/B1 – S.S.D. FIS/03 – DIPARTIMENTO DI FISICA E GEOLOGIA DA COPRIRE MEDIANTE CHIAMATA AI SENSI DELL'ART. 24, COMMA 5, DELLA L. 240/2010 DEL DOTT. MAURIZIO MATTARELLI (D.R. 2729/2023)**

In riferimento alla procedura di selezione in epigrafe, si comunica quanto di seguito:

**la scelta del tema relativo alla prova didattica avverrà il giorno 13.12.2023, a partire dalle ore 9:30, in modalità telematica "Aula virtuale", mediante la Piattaforma Microsoft Teams, tramite il seguente link di collegamento:**

[https://teams.microsoft.com/l/meetup-](https://teams.microsoft.com/l/meetup-join/19%3ameeting_NzVlNmIwYjgtN2Q0Ny00MWQzLWJlMWYtNjI4YTFmZjZiYzMy%40thread.v2/0?context=%7b%22Tid%22%3a%22067e7d20-e70f-42c6-ae10-8b07e8c4a003%22%2c%22Oid%22%3a%22372997ac-3c66-49a1-82f4-2ff23a226b39%22%7d)

[join/19%3ameeting\\_NzVlNmIwYjgtN2Q0Ny00MWQzLWJlMWYtNjI4YTFmZjZiYzMy%40thread.v2](https://teams.microsoft.com/l/meetup-join/19%3ameeting_NzVlNmIwYjgtN2Q0Ny00MWQzLWJlMWYtNjI4YTFmZjZiYzMy%40thread.v2/0?context=%7b%22Tid%22%3a%22067e7d20-e70f-42c6-ae10-8b07e8c4a003%22%2c%22Oid%22%3a%22372997ac-3c66-49a1-82f4-2ff23a226b39%22%7d) [/0?context=%7b%22Tid%22%3a%22067e7d20-e70f-42c6-ae10-](https://teams.microsoft.com/l/meetup-join/19%3ameeting_NzVlNmIwYjgtN2Q0Ny00MWQzLWJlMWYtNjI4YTFmZjZiYzMy%40thread.v2/0?context=%7b%22Tid%22%3a%22067e7d20-e70f-42c6-ae10-8b07e8c4a003%22%2c%22Oid%22%3a%22372997ac-3c66-49a1-82f4-2ff23a226b39%22%7d) [8b07e8c4a003%22%2c%22Oid%22%3a%22372997ac-3c66-49a1-82f4-2ff23a226b39%22%7d](https://teams.microsoft.com/l/meetup-join/19%3ameeting_NzVlNmIwYjgtN2Q0Ny00MWQzLWJlMWYtNjI4YTFmZjZiYzMy%40thread.v2/0?context=%7b%22Tid%22%3a%22067e7d20-e70f-42c6-ae10-8b07e8c4a003%22%2c%22Oid%22%3a%22372997ac-3c66-49a1-82f4-2ff23a226b39%22%7d)

Pertanto il **DOTT. MAURIZIO MATTARELLI** dovrà collegarsi il giorno 13.12.2023, alle ore 9:30, per prendere parte alle suddette operazioni.

Il candidato dovrà essere in possesso di un computer, con collegamento Internet, con audio (microfono e altoparlanti) e Webcam ed avere installato il programma Microsoft Teams scaricabile d[a https://www.microsoft.com/it-it/microsoft-365/microsoft-teams/download-app.](https://www.microsoft.com/it-it/microsoft-365/microsoft-teams/download-app) **Il test di prova di connessione sarà essere effettuato il 13.12.2023 prima dell'estrazione della prova usando il link di collegamento di cui sopra.**

**La prova didattica si svolgerà il giorno 14.12.2033 a partire dalle ore 13.30, in modalità telematica "Aula virtuale" mediante la Piattaforma Microsoft Teams, tramite il seguente link di collegamento:**

[https://teams.microsoft.com/l/meetup](https://teams.microsoft.com/l/meetup-join/19%3ameeting_YTZkN2NhYjEtMjgwZi00ZDczLTljODAtMzdhZTA4NTYyY2Q5%40thread.v2/0?context=%7b%22Tid%22%3a%22067e7d20-e70f-42c6-ae10-8b07e8c4a003%22%2c%22Oid%22%3a%22372997ac-3c66-49a1-82f4-2ff23a226b39%22%7d)[join/19%3ameeting\\_YTZkN2NhYjEtMjgwZi00ZDczLTljODAtMzdhZTA4NTYyY2Q5%40thread.v2/0?](https://teams.microsoft.com/l/meetup-join/19%3ameeting_YTZkN2NhYjEtMjgwZi00ZDczLTljODAtMzdhZTA4NTYyY2Q5%40thread.v2/0?context=%7b%22Tid%22%3a%22067e7d20-e70f-42c6-ae10-8b07e8c4a003%22%2c%22Oid%22%3a%22372997ac-3c66-49a1-82f4-2ff23a226b39%22%7d) [context=%7b%22Tid%22%3a%22067e7d20-e70f-42c6-ae10-](https://teams.microsoft.com/l/meetup-join/19%3ameeting_YTZkN2NhYjEtMjgwZi00ZDczLTljODAtMzdhZTA4NTYyY2Q5%40thread.v2/0?context=%7b%22Tid%22%3a%22067e7d20-e70f-42c6-ae10-8b07e8c4a003%22%2c%22Oid%22%3a%22372997ac-3c66-49a1-82f4-2ff23a226b39%22%7d) [8b07e8c4a003%22%2c%22Oid%22%3a%22372997ac-3c66-49a1-82f4-2ff23a226b39%22%7d](https://teams.microsoft.com/l/meetup-join/19%3ameeting_YTZkN2NhYjEtMjgwZi00ZDczLTljODAtMzdhZTA4NTYyY2Q5%40thread.v2/0?context=%7b%22Tid%22%3a%22067e7d20-e70f-42c6-ae10-8b07e8c4a003%22%2c%22Oid%22%3a%22372997ac-3c66-49a1-82f4-2ff23a226b39%22%7d)

E' consentito l'accesso all'"Aula virtuale" anche ad eventuali auditori in possesso di un collegamento internet.

**La pubblicazione, a mezzo del presente Avviso, del suddetto diario ha valore di convocazione formale.** 

 Ripartizione del Personale Palazzo Murena Piazza dell'Università 1 06123 Perugia

**Area:** Procedure selettive, Personale Docente e Pensioni **Ufficio:** Concorsi

**Tel:** + 39 075 585 2045-2368 **Fax:** + 39 075 585 5168 **E-mail**: ufficio.concorsi@unipg.it

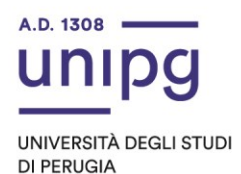

Il mancato collegamento del candidato in modalità telematica "Aula virtuale" è considerata definitiva ed esplicita manifestazione della sua volontà di rinunciare alla selezione stessa. Si ricorda inoltre che il candidato, per partecipare alla suddetta procedura, dovrà essere munito di un documento di identità o di riconoscimento equipollente in corso di validità.

Avverso il presente Avviso potrà essere presentato ricorso, nel termine di 60 giorni al Giudice amministrativo (TAR Umbria) o nel termine di 120 giorni al Presidente della Repubblica. I predetti termini decorrono dalla pubblicazione del presente Avviso all'Albo on line dell'Ateneo.

Perugia, 1.12.2023 **Il Dirigente** f.to Dott.ssa Federica Nuzzi

 Ripartizione del Personale Palazzo Murena Piazza dell'Università 1 06123 Perugia

**Area:** Procedure selettive, Personale Docente e Pensioni **Ufficio:** Concorsi

**Tel:** + 39 075 585 2045-2368 **Fax:** + 39 075 585 5168 **E-mail**: ufficio.concorsi@unipg.it